# Getnet #

### FLUXO DE CREDENCIAMENTO **GETNET**

#### **NOVO CLIENTE GETNET**

- Credenciamento via ficha cadastral;
- **Enviar com os dados completos para:**

[credenciamentofranquias@getn](mailto:credenciamentofranquias@getnet.com.br) et.com.br ou contatar a central no Tel.: 4020-9895 / 0800 647 3218.

- **Prazo para credenciamento:** até 3 dias úteis.
- Após o credenciamento é necessário efetuar o procedimento de completude cadastral no App Getnet.
- Instruções da completude estão na próxima página.

#### **IMPORTANTE**

- A ficha cadastral só será aceita se todos os campos estiverem preenchidos;
- Necessário informar o modelo e quantidade de máquinas desejadas;
- Para utilização de TEF é necessário informar todos os campos solicitados;
- **As máquinas só serão enviadas após a confirmação dos dados cadastrais no app.**

#### **NOVO CLIENTE SANTANDER/GETNET**

- Procurar a agência Santander mais próxima e iniciar o processo de abertura de conta corrente;
- Após a abertura da conta o gerente efetuará o credenciamento na Getnet com as condições negociadas para a franquia;
- Necessário informar ao gerente o(s) modelo(s) e quantidade de máquinas desejadas.

#### **CORRENTISTA SANTANDER SEM GETNET**

- Contatar o gerente da conta e solicitar o credenciamento na Getnet;
- Necessário informar ao gerente o(s) modelo(s) e quantidade de máquinas desejadas;

#### **IMPORTANTE**

- O gerente Santander terá acesso às taxas da franquia em sistema;
- Caso isso não ocorra é necessário entrar em contato com o franqueador para solicitar a inclusão do CNPJ na base de dados da Getnet.

Aplicativo Getnet

#### **Gestão do negócio:**

- Acompanhamento de vendas em tempo real
- Informação de valores recebidos
- Controle de valores a receber
- Antecipação de recebíveis
- Análise do negócio

#### **Suporte:**

- Alterações cadastrais
- Habilitação de Vouchers
- Pedido de bobinas
- Manutenção de equipamentos

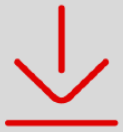

Baixa já na sua **Loja de aplicativos!**

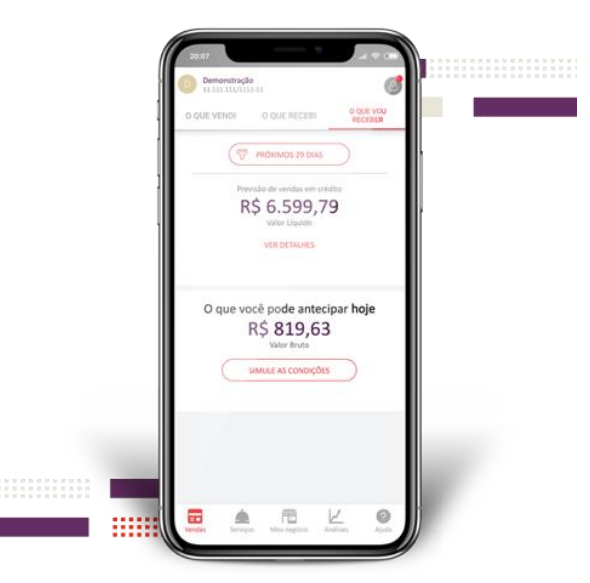

Ш

pp Store

oogle Play

# Getnet in

## **VALIDAÇÃO DE CADASTRO APP GETNET**

Após credenciado é obrigatória a conclusão do cadastro via App Getnet. Para receber a máquina é necessária a conclusão do cadastro. FIQUE **ATENTO** 

**App Store** 

O cliente deve baixar o App

ा उ

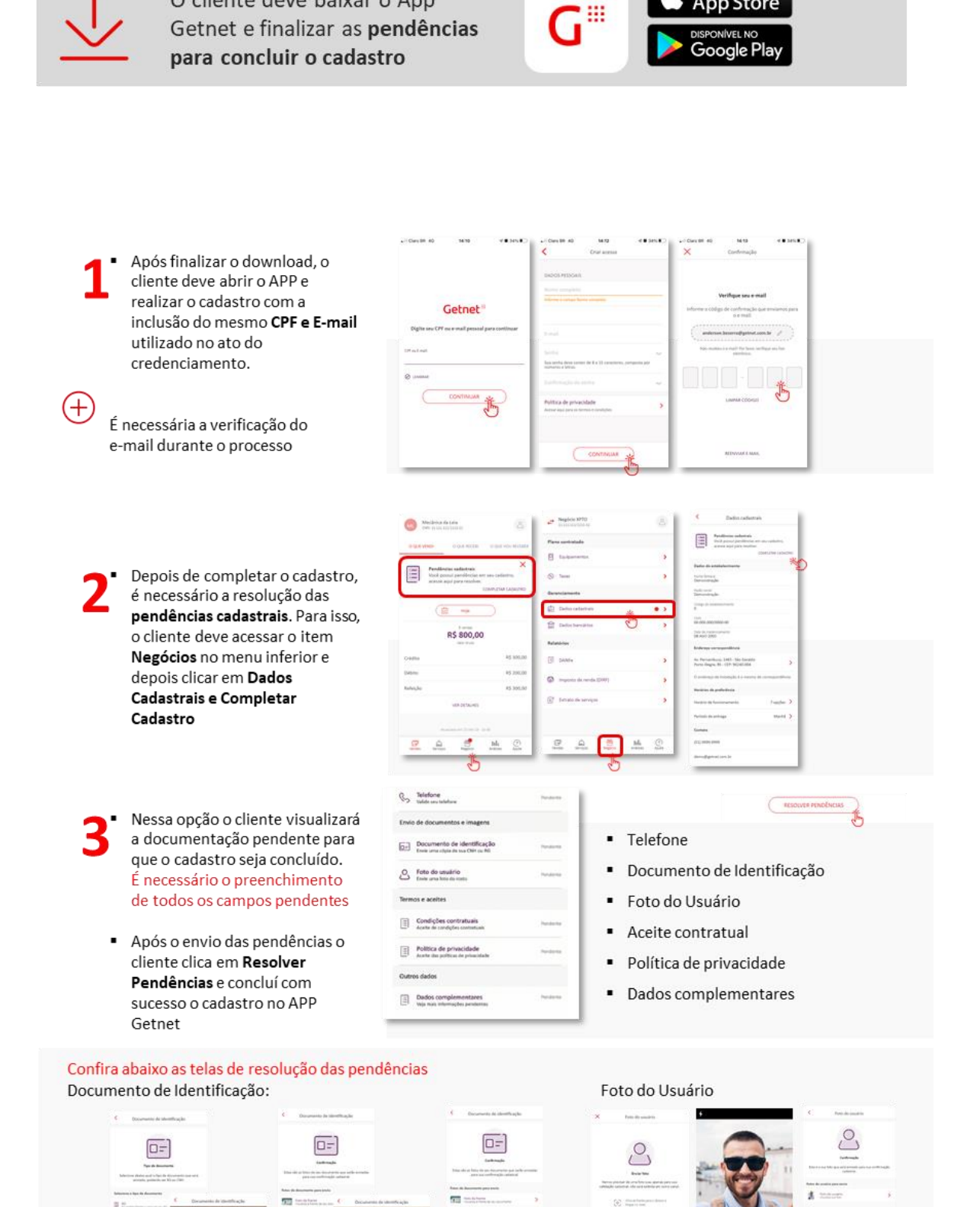